# **BU-COMMUNITY COLLEGE CONSULTANCY CENTRE**

# **REVISED SYLLABUS – 2021-22 FOR DIPLOMA IN WEB SERVER ADMINISTRATION**

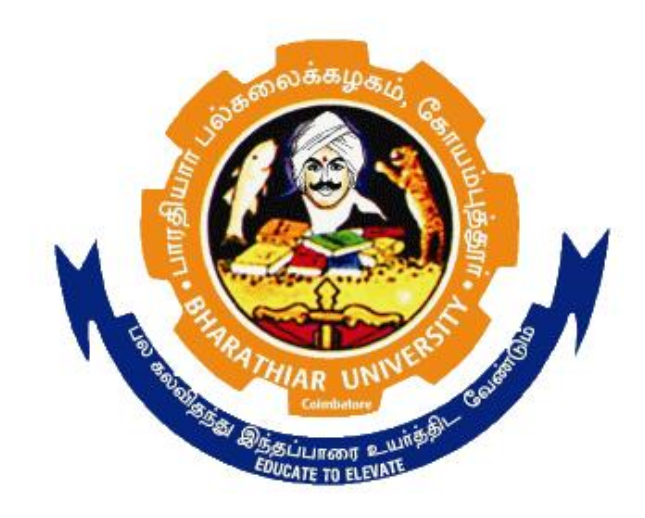

## **BHARATHIAR UNIVERSITY COIMBATORE-641046**

#### **BHARATHIAR UNIVERSITY: COIMBATORE.**

#### **DIPLOMA IN WEB SERVER ADMINISTRATION (Community College)**

#### **(for the candidates admitted from the academic year 2021 onwards)**

**Minimum qualification for admission to** Diploma in Web server administration is a pass in standard X

#### **SCHEME OF EXAMINATIONS**

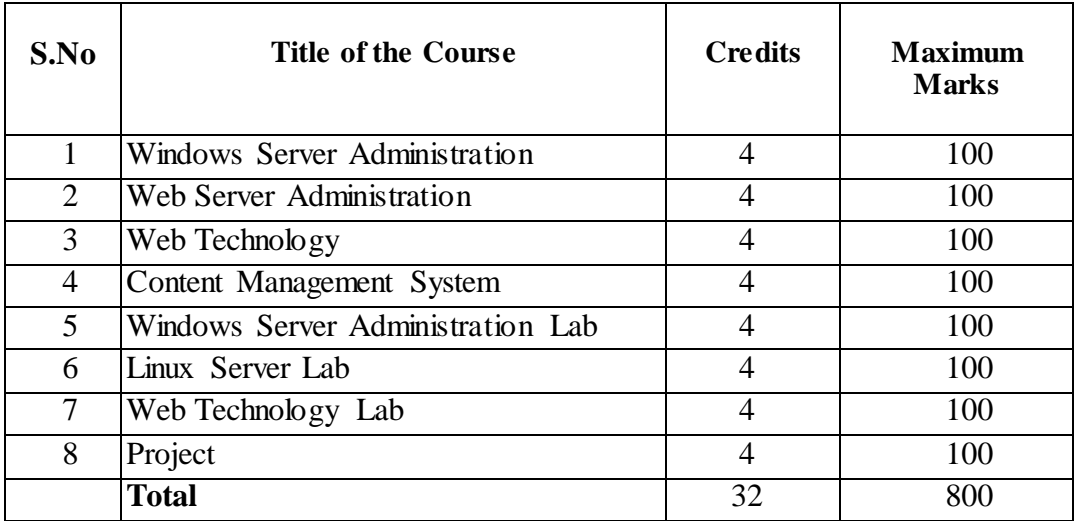

Dip. in Web Server Administration (Community College) 2021-22 Page 2 of 9

#### **Question paper Pattern: Theory**

**Section A:** (10 x 2=20 Marks) Answer ALL the questions **Section B**:  $(5 \times 6 = 30 \text{ Marks})$ Answer ALL the questions either (a) or (b) **Section C**: (5 x 10 = 50) Answer ALL the questions either (a) or (b)

 Duration of examinations for all papers is three hours. \*Minimum Pass Mark: 40 Marks

### **PAPER I**

#### **WINDOWS SERVER ADMINISTRATION**

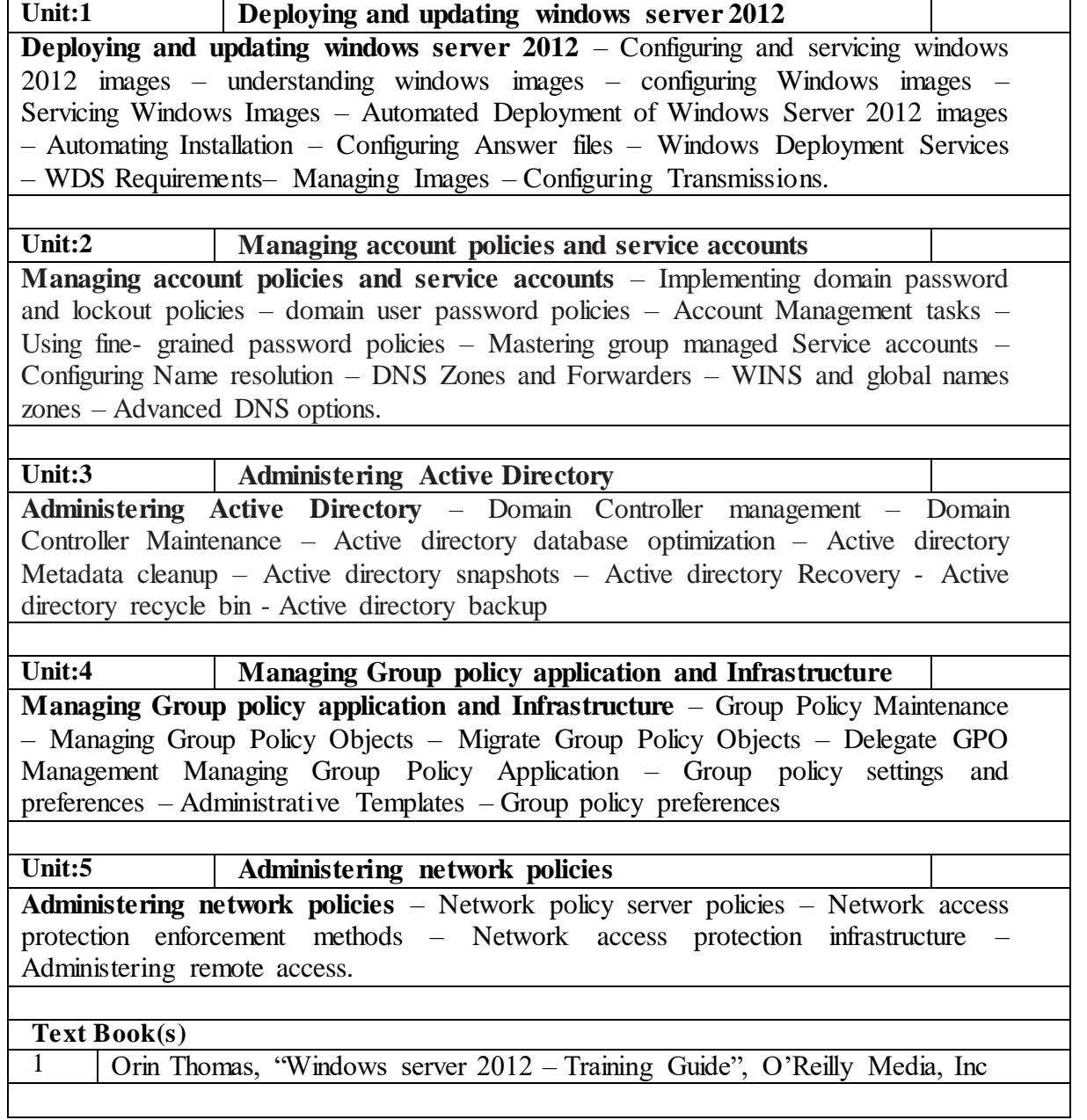

# **PAPER II**

## **WEB SERVER ADMINISTRATION**

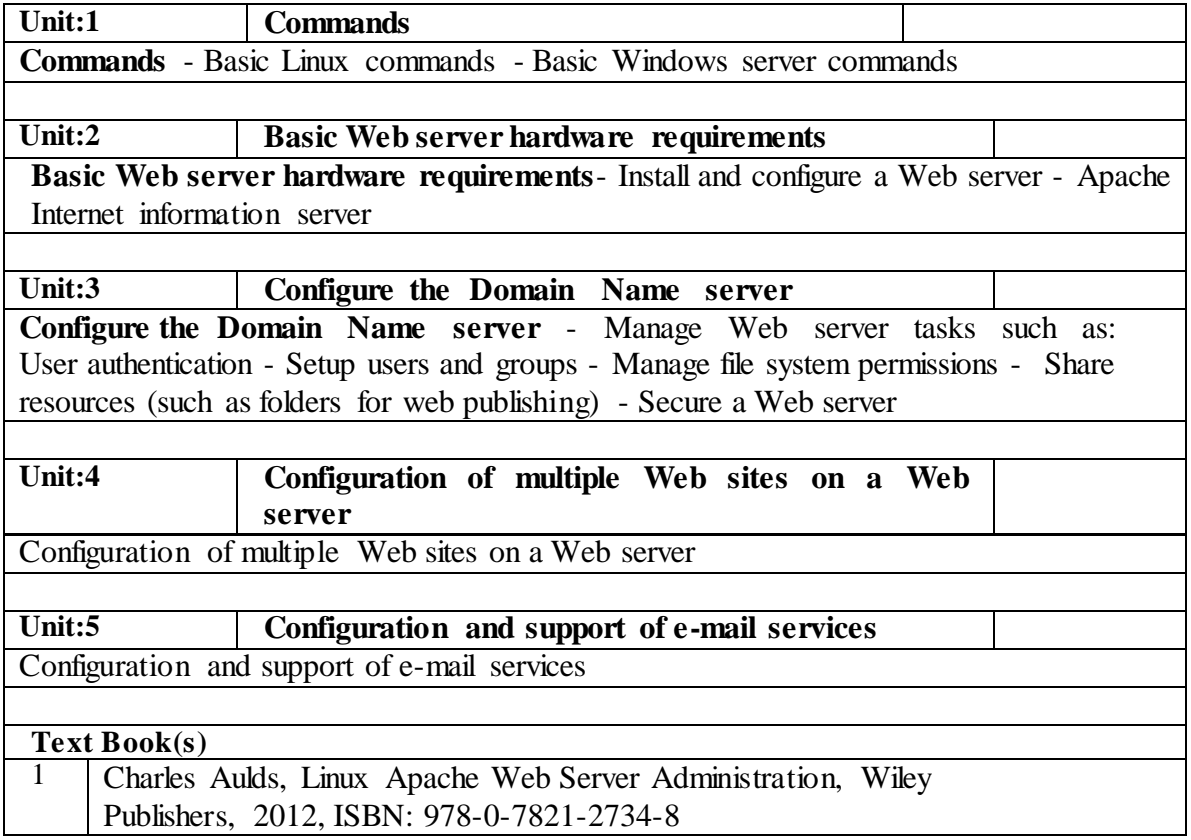

#### **PAPER III**

## **WEB TECHNOLOGY**

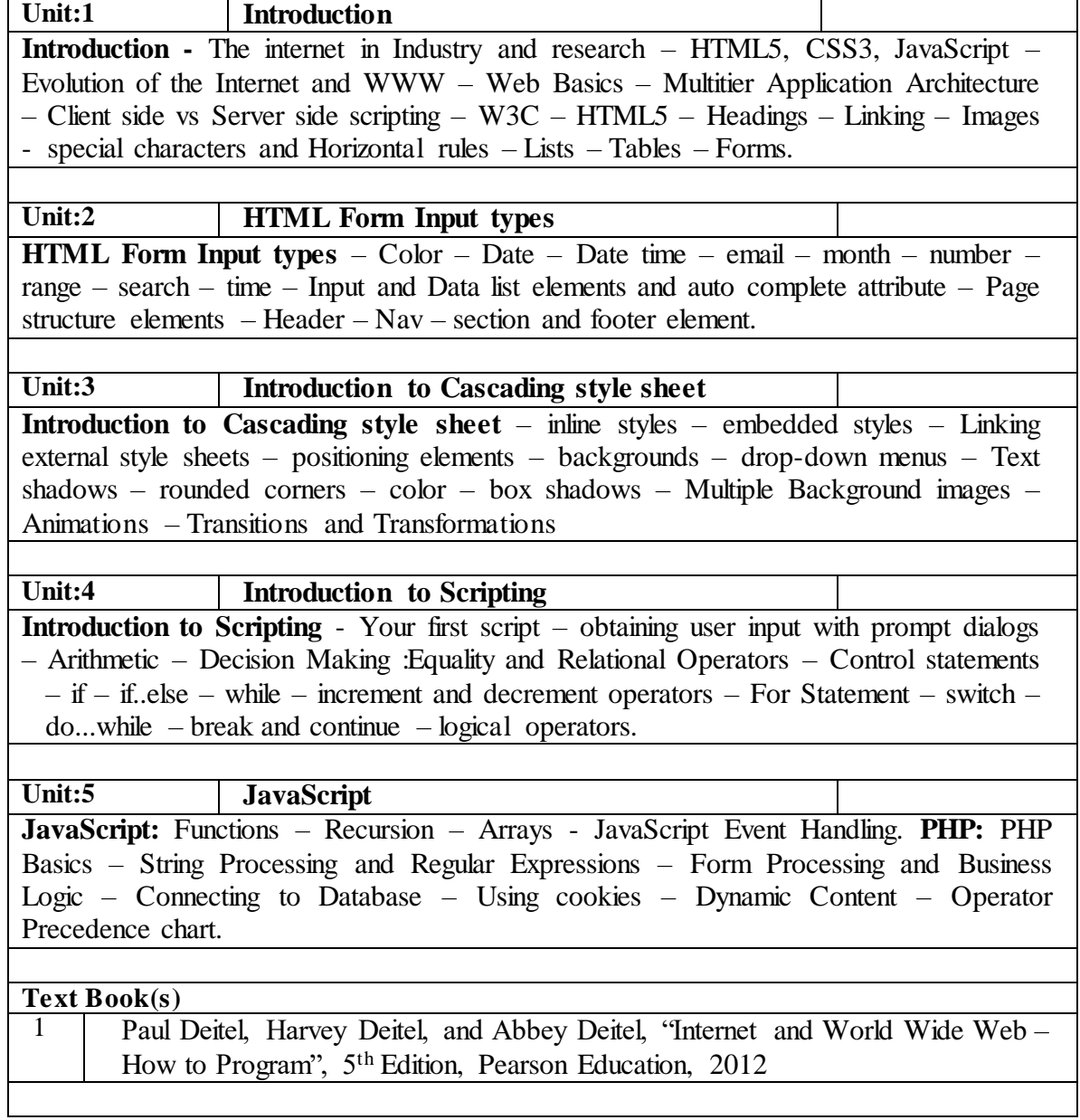

#### **PAPER IV**

#### **CONTENT MANAGEMENT SYSTEM**

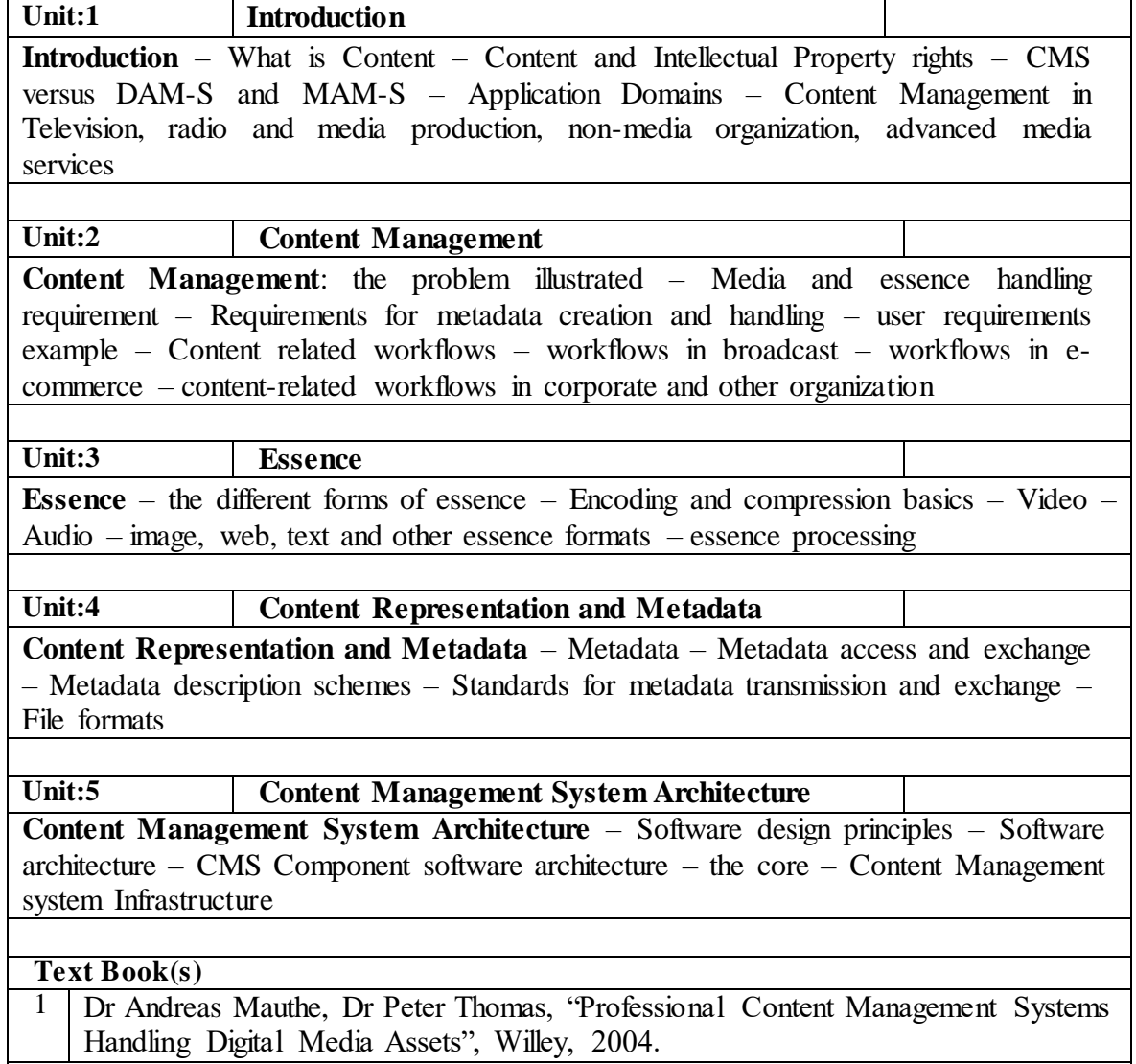

Dip. in Web Server Administration (Community College) 2021-22 Page 7 of 9

# **PAPER V**

### **PRACTICAL**

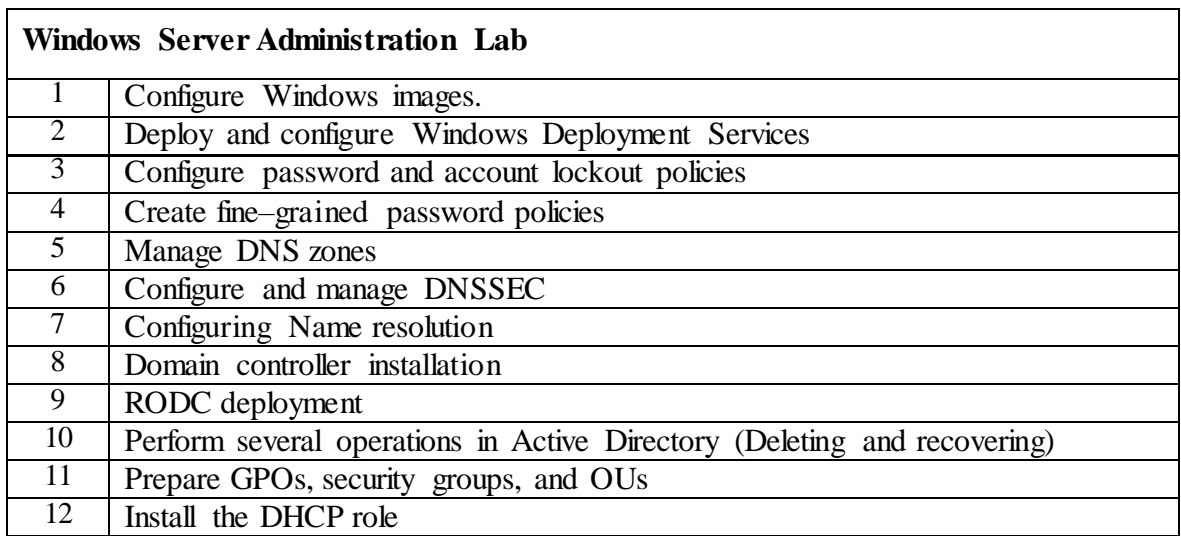

 $\mathbf{r}$ 

# **PAPER VI**

### **PRACTICAL**

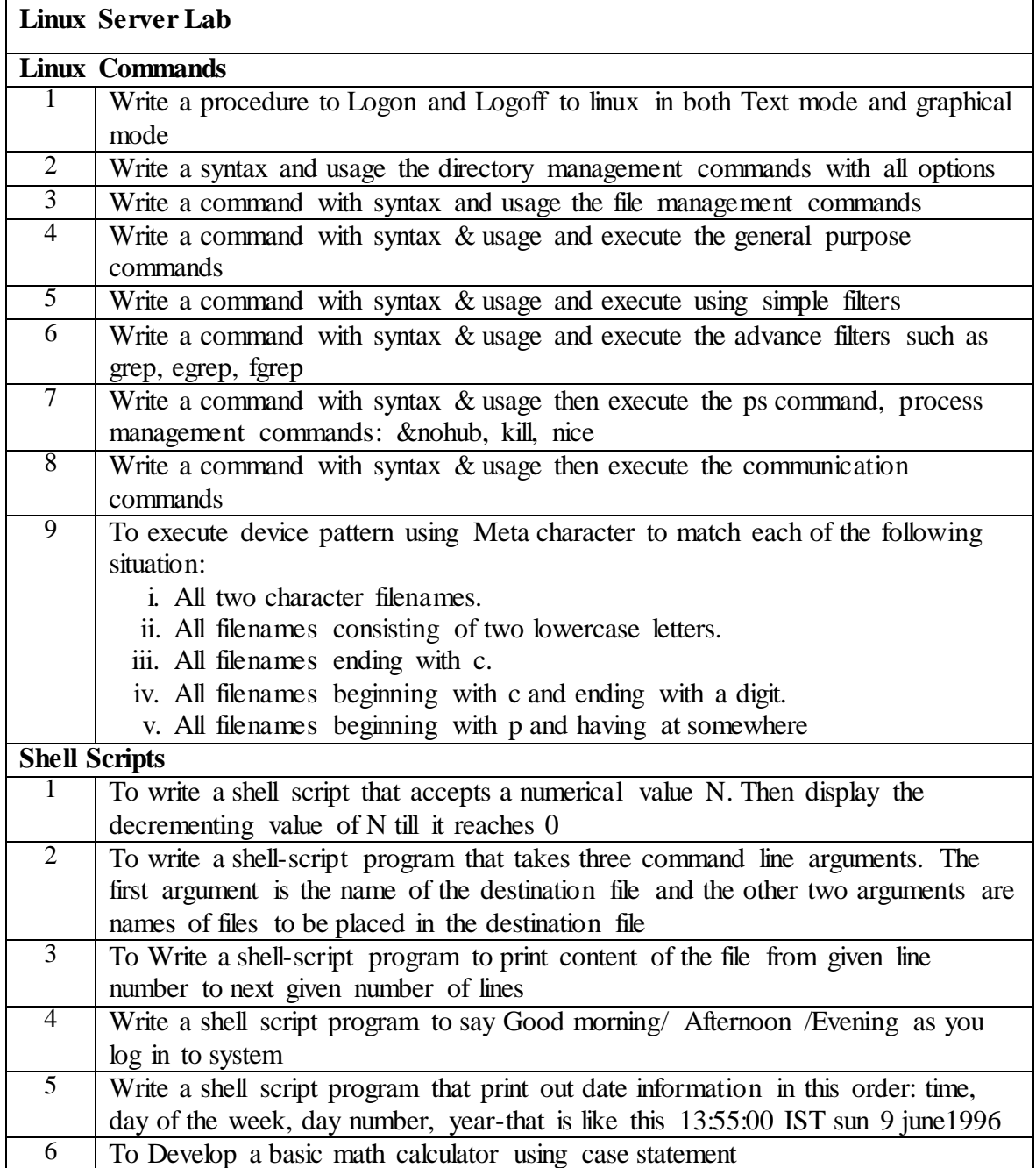

# **PAPER VII**

### **PRACTICAL**

 $\overline{\phantom{0}}$ 

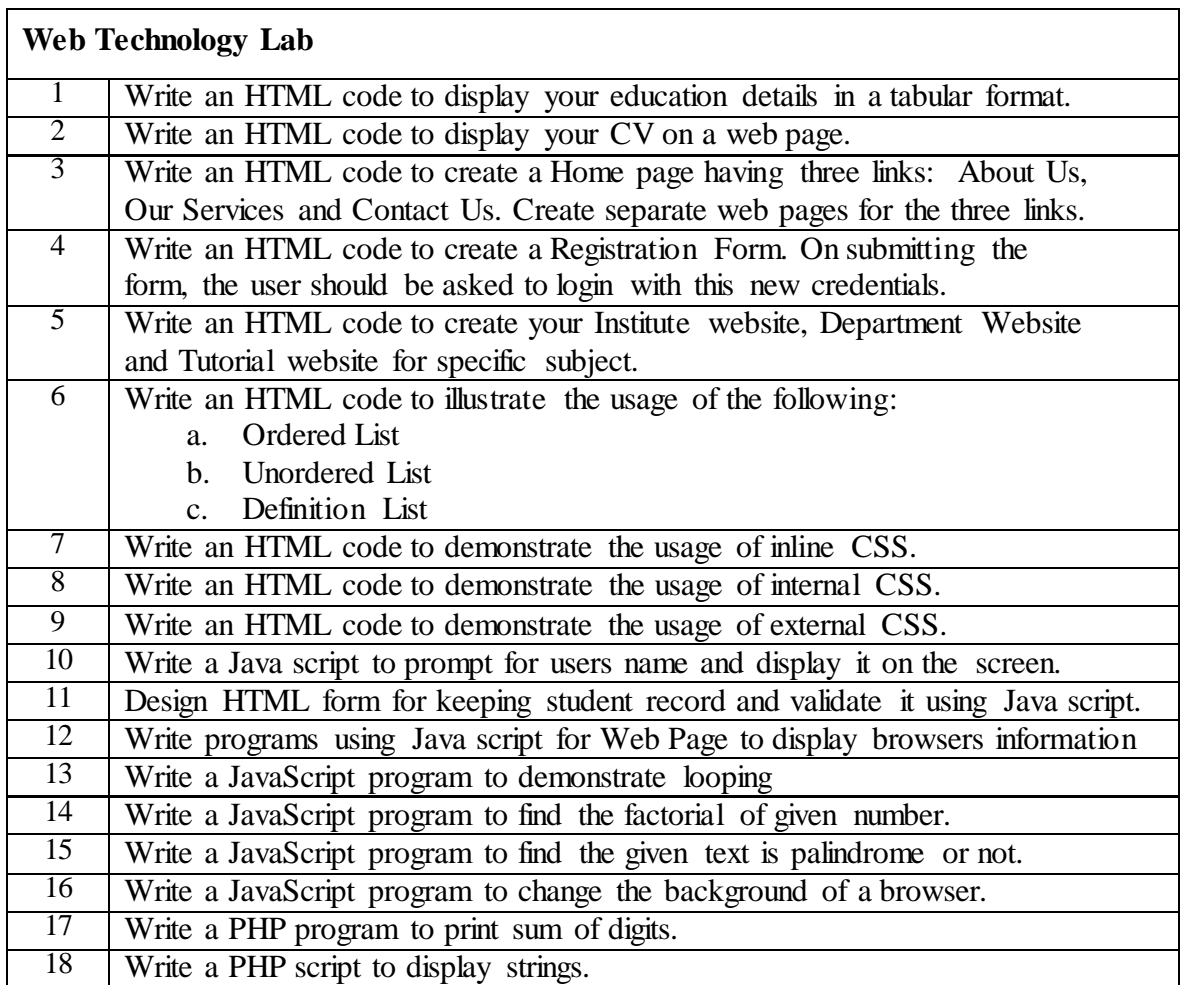